Insolite : Twitter r©colte 2012", Le plus dr *le de twitter*.

**Insolite** Posté par : JulieM Publiée le : 5/7/2012 13:30:00

On conna $\tilde{A} \otimes t$  le b $\tilde{A}$ ªtisier, les perles de la S $\tilde{A} \otimes c$ urit $\tilde{A} \otimes$  Sociale ou les r $\tilde{A} \otimes f$ lexions $\hat{A}$  des enfants sur un sujet donné et bien voici un insolite récit, retraçant ce qui se fait de mieux sur Twitter, ce que l'on appelle, les perles. L'édition de Twitter récolte 2012 "le plus drà 'le de Twitter " vient de sortir, un indispensable  $\tilde{A}$  lire maintenant ou sur la plage.

Ce livre est la compilation des tweets les plus #dr les #malin #bienvu qui ont fait la Une de ces derniers mois.

**Cette anthologie inclut des tweets français et anglo-saxon traduits**. Alors comme un court croquis vaut mieux qu'un long discours, en voici des extraits.

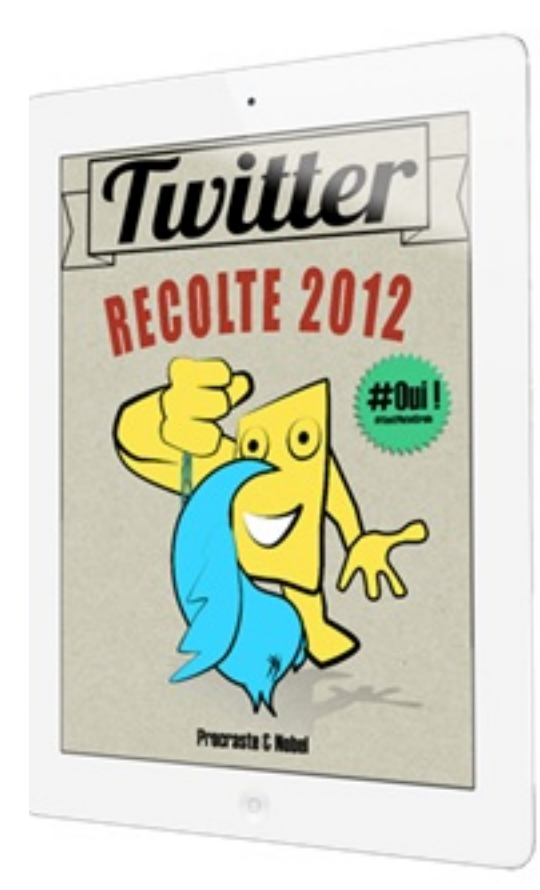

Peu importe où tu habites, il y a toujours quelque part un interrupteur qui ne sert à rien du tout. Mark\_agira @Mark\_agira

Archipel : outil pour creuser des archi trous. Gascogne @Proc Gascogne

> Je redoute fortement le jour où, à cause du numérique, Moltonel arrêtera son édition papier.

> > Tanguy Pastureau @TanguyPastureau

Un nain qui fait du tricycle, une princesse peinturlurée, un enfant qui hurle "mort aux poneys"... David Lynch?

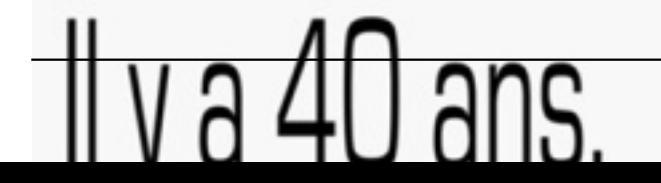

Ou encore un autre extrait de Twitter r©colte 2012 le plus drÂ'le de Twitter

Â

@Bouletcorp La meilleure réponse possible à ceux qui me disent twitter j'y comprends rien, c'est Nadine Morano y arrive.

Laurent Chemla @laurentchemla

Je décrirais Simple Plan comme du Les Musclés version emo. élise e. costa @BobbyFreckles

«Les pantalons de jogging sont un signe de défaite. Vous avez perdu le contrôle de votre vie, donc vous sortez en jogging.» - Karl Lagerfeld Michel Poulain @MichelPoulain

<sup>@</sup> Penelope<sup>B</sup><br> **un bouque** c'est un peu encombra

## alors qu'un lo de tupperware ça sert tou

**Twitter rũcolte 2012 est disponible au format ePub** sur votre iPhone ou votre iPad, câ<sub>o</sub> vraiment pour ça quâ $\Box$ il est fait.

Twitter récolte 2012 sur **iPad/iPhone** 

Twitter récolte 2012 sur **Kindle** 

**Méthodologie :** 

-

-

-

1) Lancez iTunes. Faire « Fichier » ---- > « Ajouter à la bibliothà que » ,sé lectionner « SiriA.epub » et cliquer sur ouvrir.

2) Branchez votre *iPhone/iPad*, sélectionnez le dans iTunes.

-

-

-

3) Cliquez sur lâ<sub>ll</sub>onglet  $\hat{A} \times L$ ivres  $\hat{A} \times$  et choisissez  $\hat{A} \times S$ ynchroniser les livres  $\hat{A} \times$ 

**Appuyez sur le gros bouton**  $\hat{A}$ « Synchroniser  $\hat{A}$ » en bas  $\tilde{A}$  droite dans iTunes. Le livre est dans lâ<sub>[li</sub>Phone/iPadâ<sub>[li</sub> lisible via lâ<sub>[l</sub>]application iBooks.